# quick **INSTALLATION** guide

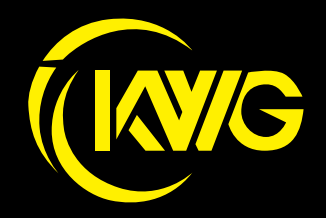

FOR REFERENCE ONLY

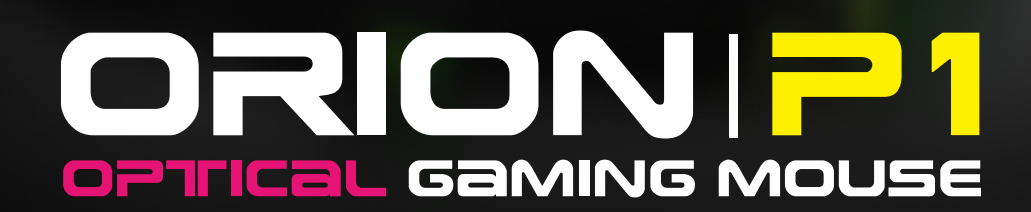

# 《**English**》

Thank you for choosing ORION P1 optical gaming mouse by KWG™. The KWG™ ORION P1 optical gaming mouse employs premium micro-processor complemented by 12,000 DPI precision-perfect optical sensor.

## **System Requirements**

- Windows ® XP/ Vista / 7 / 8 / 10
- PC with USB ports

## **Package Contents**

● KWG™ ORION P1 Optical Gaming Mouse

### **Hardware Installation**

1. Plug the KWG™ ORION P1 into your PCs via USB Port.

2. The "found new hardware" notice will appear, please following instruction to complete hardware installation.

## **ORION P1 Default Settings**

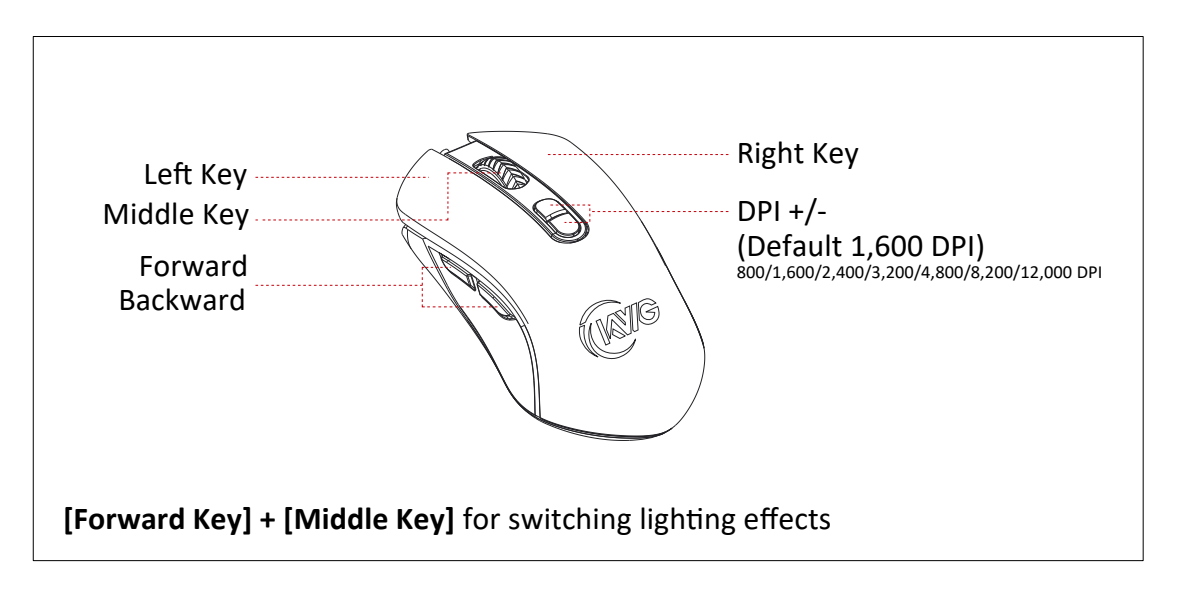

## **Registering Your KWG™ ORION P1 Optical Gaming Mouse**

Please visit www.kworldgaming.com for online product registration.

### **WEEE Directive & Product Disposal**

At the end of its serviceable life, this product should not be treated as household or general waste. It should be handed over to the applicable collection point for recycling of electrical and electronics equipment, or returned to the supplier for disposal.

# 《**Magyar**》

Köszönjük, hogy a KWG™ ORION P1 gaming egeret választotta. A KWG™ ORION P1 op�kai gaming egérbe premium mikroprocesszort építe�ünk, mely kiegészítve a 12000 DPI precíziós optikai érzékelővel tökéletes játékélményt kínál.

# **Rendszer követelmény**

- Windows ® XP/ Vista / 7 / 8 / 10
- PC with USB ports

# **A csomag tartalma**

● KWG™ ORION P1 Optical Gaming Mouse

# **Üzembehelyezés**

1. Csatlakoztassa az egér USB csatlakozóját a számítógép egy szabad USB csatlakozójához.

2. Ekkor megjelenik az "Új eszköz csatlakoztatva" felirat a kijelzőn. Kövesse a képernyőn megjelenő utasításokat, hogy befejezze a telepítést.

# **ORION P1 jellemzők**

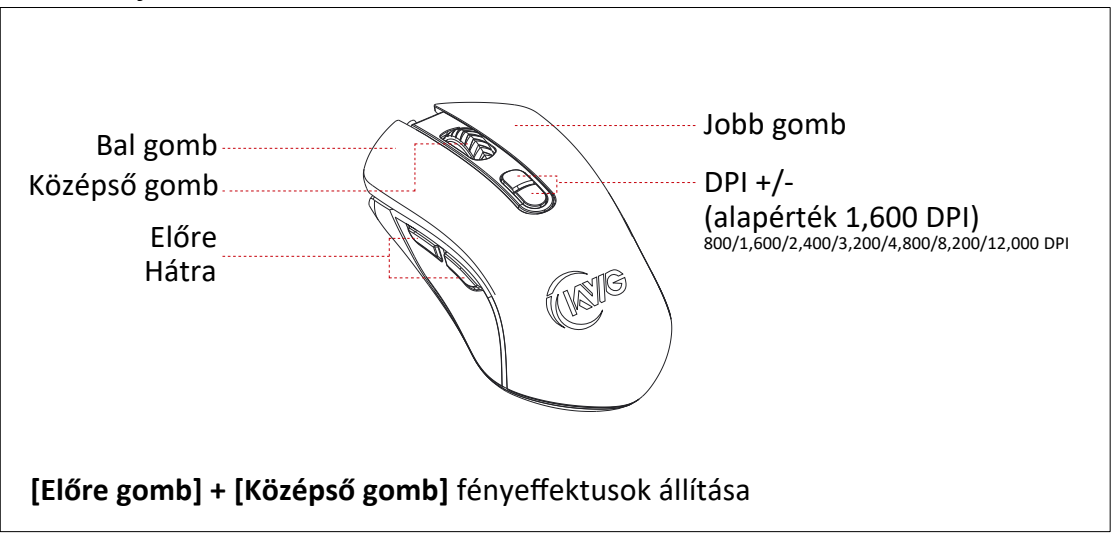

## **Regisztrálja a KWG™ ORION P1 termékét**

Látogasson el a www.kworldgaming.com a termék online történő regisztrálásához.

## **Környezetvédelmi irányelv és a termék ártalmatlanítása**

Ez a termék nem kezelhető háztartási vagy általános hulladékként annak élettartama végén. Át kell adni az elektromos és elektronikai berendezések újrahasznsításának megfelelő gyűjtőhelyre, vagy vissza kell küldeni a szállítóhoz.

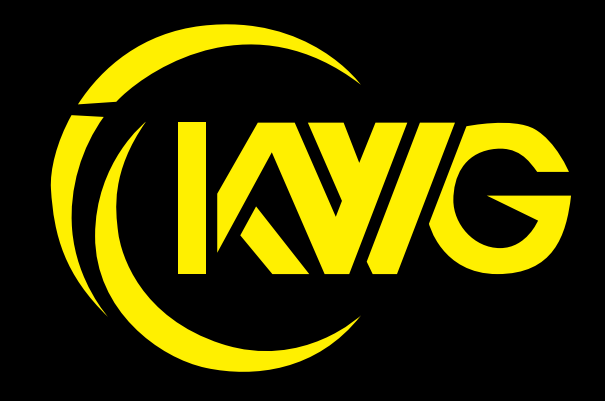